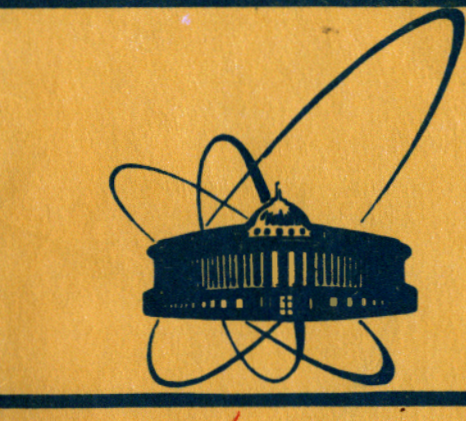

СООбЩЕНИЯ **Объединенного** *<u>UNCTHTYTA</u>* **ядерных ИССЛЕДОВАНИЙ** дубна

 $2523$ 

 $16/5 - 83$ 

P9-83-122

Н.Л.Заплатин, Н.А. Морозов

ПРОГРАММНОЕ ОБЕСПЕЧЕНИЕ ФОРМИРОВАНИЯ МАГНИТНОГО ПОЛЯ ФАЗОТРОНА ОИЯИ

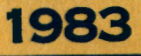

Формирование магнитного поля фазотрона ОИЯИ /1/ проводилось с февраля 1981 г. по май 1982 г. За это время было выполнено более ста циклов измерений магнитного поля со съемом информации в каждом цикле в среднем в 3000 точках. Для переработки этого объема информации, расчета характеристик магнитного поля и расчета распределения элементов его шиммирования была разработана система программ для ЭВМ, блок-схема которой представлена на рис.1. Для исключения потерь времени из-за поломок аппаратуры

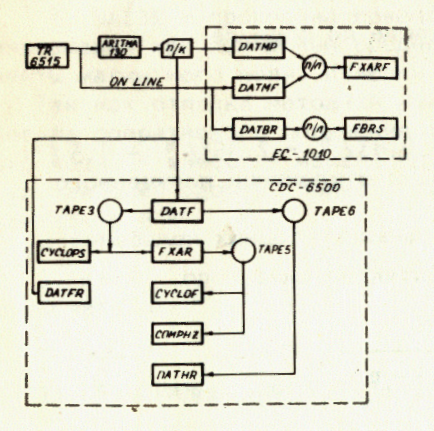

Рис. 1. Блок-схема системы программ.

и ЭВМ было использовано дублирование систем измерений и обработки информации. Измерения магнитного поля могли идти в двух режимах: с выводом полученной информации через устройство ARITMA-130 на перфокарты или в режиме он-лайн с ЭВМ ЕС-1010. Информация, выведенная на перфокарты, могла быть обработана с получением характеристик магнитного поля либо на ЗВМ ЕС-1010, либо на ЭВМ CDC-6500. Опыт работы с такой системой обработки информации магнитных измерений показал полное отсутствие простоев из-за поломок аппаратуры и ЭВМ.

## 1. ПРОГРАММЫ ДЛЯ ЭВМ ЕС-1010

1. DATMP - программа обработки результатов измерений вертикальной компоненты поля, зафиксированных на перфокартах.

Производит перевод показаний вольтметра в величины магнитного поля, гармонический анализ результатов измерений по формулам Бесселя и вывод результатов анализа на перфоленту для дальнейшего расчета характеристик магнитного поля.

2. DATMF выполняет те же функции, что и программа DATMP, но информация в ЭВМ поступает непосредственно с цифрового вольтметра /через устройство сопряжения/ при работе измерительного стенда. Эта программа требует активных действий оператора после поступления в ЭВМ информации на каждом измеряемом радиусе. При ра-

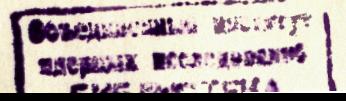

1

боте в режиме он-лайн общее время измерения одной карты поля /-2.5-3 ч/ увеличивалось примерно на 30 мин, что приводило к увеличению расхода электроэнергии на величину - 0.5 МВт.ч. поэтому основным режимом был режим измерений с выводом информации на перфокарты. Режим он-лайн оставался запасным.

Качество измерений магнитного поля, определяемое качеством работы холловского магнитометра, координатным устройством и стабильностью системы питания магнита, было достаточным, чтобы отказаться от необходимости использования программ сглаживания результатов гармонического анализа для получения характеристик магнитного поля ускорителя.

3. FXARF - программа расчета характеристик измеренного маг-НИТНОГО ПОЛЯ. .

Программа рассчитывает следующие основные характеристики формируемого магнитного поля:

а/ требуемое среднее магнитное поле по формуле

$$
\overline{B}_{z \text{rp.}} = B_0 e^A,
$$

 $r_{\text{A}}e: B_0 = 1,1902$  T,  $A = 0,359\xi^2 + 0,83\xi^6 - 2,351\xi^8 + 1,5\xi^9 -$ - 0,025 $\xi^{10}$ ,  $\xi = r/r_k$ , г<sub>k</sub> = 270 см, и отклонение полученного поля от требуемого;

б/ частоты вертикальных и радиальных свободных колебаний Q, , Q. по формулам/2/

$$
Q_{z}^{2}(r) = -n + \frac{\epsilon_{N}^{2}N^{2}}{2(N^{2}-1-n)} + \frac{2\epsilon_{2N}^{2}N^{2}}{4N^{2}-1-n} + \frac{\epsilon_{N}^{2}r^{2}N^{2}\phi_{N}^{2}}{4N^{2}-1-n} + \frac{\epsilon_{N}^{2}r^{2}N^{2}\phi_{N}^{2}}{4N^{2}-1-n} + \frac{\epsilon_{N}^{2}r^{2}\phi_{N}^{2}}{2} + \frac{\epsilon_{2N}^{2}r^{2}\phi_{2N}^{2}}{2} + \frac{r^{2}\epsilon_{N}^{2}}{2N^{2}} - \frac{\epsilon_{N}\epsilon_{N}^{2}r}{(N^{2}-1-n)(1+n)}(1+n+n^{2}-d) - \frac{\epsilon_{N}\epsilon_{N}^{2}r^{2}}{2(N^{2}-1-n)},
$$
  

$$
Q_{r}^{2}(r) = (1+n)[1 + \frac{3}{2N^{2}}(\epsilon_{N}r\phi_{N}^{2})^{2}] + \frac{\epsilon_{N}^{2}}{2(N^{2}-1-n)} + \frac{\epsilon_{N}^{2}}{2(N^{2}-1-n)} + \frac{\epsilon_{N}^{2}}{N} + n] + \frac{0.7\epsilon_{N}^{2}}{N^{2}-1-n} + \frac{(\epsilon_{N}^{2}r)^{2}}{2N^{2}}
$$

где  $d = \frac{1}{2} \frac{r^2}{B} = \frac{d^2B_z}{dr^2}$ ,  $\phi_N$  - фаза максимума основной гармоники по- $\overline{AB}$ ,  $\epsilon_N = B_{2N} \overline{B}_2$ ;

в/ фазовая устойчивость движения заряженных частиц в формируемом магнитном поле оценивалась из условия  $K \leq K_{\text{rnefi}}$ , где

$$
K = 1 - \frac{n}{1 + n} \frac{1}{\beta^2}, \quad n = \frac{r}{\overline{B}_z} \frac{dB_z}{dr},
$$
  

$$
\beta = [1 + (\frac{E_0}{3\overline{B}_z r})^2]^{\frac{1}{2}}, E_0 / M \ge 8/7, r / cm', \overline{B}_z / T/.
$$

4. DATBR - программа приема, анализа и первичной обработки информации при измерении средней составляющей радиальной компоненты магнитного поля. Измерения проводились в режиме он-лайн.

Так как отладка методики измерений радиальной компоненты требовала оперативного получения результатов и ее непрерывные модификации - внесения изменений в программу обработки, этот режим был наиболее удобен. Более подробное описание программы DATBR приведено в 8/

5. FBRS - программа редактирования результатов измерения  $\Delta \overline{B}_z$ и расчета  $B_r$ 

### II. ПРОГРАММЫ ДЛЯ ЭВМ СDC-6500

1. DATF - программа обработки результатов измерений вертикальной компоненты магнитного поля, зафиксированных на перфокартах. Выполняет те же операции, что и программа DATMP.

2. FXAR - программа расчета характеристик измеренного магнитного поля. Кроме характеристик поля, расчет которых обеспечивался программой FXARF, эта программа рассчитывала более широкий спектр параметров, характеризующих фазовое движение для сформированного магнитного поля.

Используя таблично-заданные характеристики высокочастотной системы частота-время f(t) и амплитуда ускоряющего напряжения время  $V(t)$ , программа производит расчет равновесной фазы ( $\phi_{s}$ ), фазового и энергетического размеров сепаратрисы (ф<sub>тах</sub>, ф<sub>тin</sub>, AE), площади сепаратрисы /A/. Зависимости от радиуса некоторых из этих параметров приведены на рис.2. Кроме того, через задание желаемого закона A(t) программа рассчитывает необходимое изменение в распределении V(t) для получения этого закона.

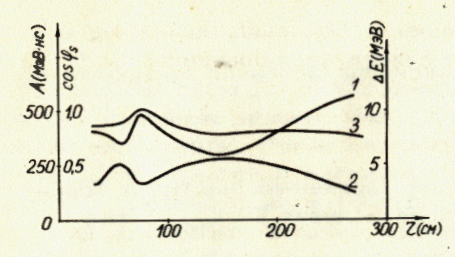

Рис. 2. Характеристики фазового движения. 1 - А - площадь сепаратрисы; 2 -  $\cos \phi$ ; 3 -  $\Delta E$  энергетический разброс пучка.

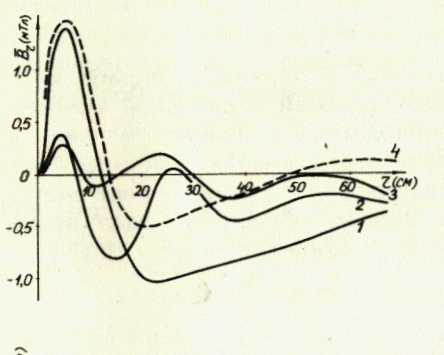

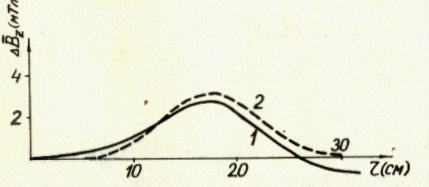

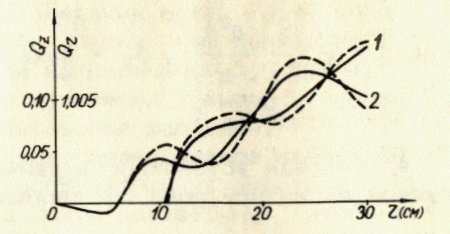

Рис. 3. Частоты свободных колебаний в центральной области фазотрона.  $1 - Q_2$ , 2 - $Q_{\bullet}$ , ------- - pacuer no npuближенным формулам, - - - расчет по программе CYCLOPS.

Рис. 4. Расчетное шиммирование средней составляющей радиальной компоненты поля. 1 - исходное распределение, 2,3 соответственно шиммирование тремя и шестью ферромагнитными элементами, 4 - перераспределение токов в концентрических обмотках.

Рис.5. Поле от пары прутков  $c r = 17, 5 cm, 1 - pacuer.$ 2 - эксперимент.

3. CYCLOPS - программа нахождения равновесных орбит частиц путем интегрирования уравнений движения и расчета частот свободных колебаний.  $4'$ .

Использовалась в основном для получения данных по частотам свободных колебаний для основных этапов формирования магнитного поля, так как точность оперативного расчета по приближенным формулам вполне достаточна /рис.3/.

4. CYCLOF - программа выбора параметров шиммирующих элементов для формирования магнитного поля / средних составляющих и гармо-**НИК/.** 

Использует в расчете вклады как ферромагнитных, так и токовых элементов. При расчете распределения ферромагнитных элементов в качестве параметра используется либо их толщина, либо угловая

протяженность. Количество элементов - не более 20. Выбор их параметров производится при помощи стандартной программы минимизации квадратичного функционала FUMULI.

На рис. 4 приведены примеры расчета компенсации средней радиальной составляющей поля при помощи ферромагнитных элементов и перераспределения токов в концентрических обмотках.

5. СОМРНД - программа выбора положения и параметров корректирующих прутков для шиммирования отклонения среднего магнитного поля от требуемого.

При выборе параметров прутков минимизируется функционал вида

$$
W = \sum_{i=1}^{n} |\Delta B_i - \sum_{k=1}^{m} b_{ik} \ell_k|,
$$

где n - число радиусов наблюдения, m - число прутков,  $\Delta B_i$  - шиммируемое отклонение от требуемого поля, b<sub>ik</sub> - поле, создаваемое прутком единичной длины,  $\ell_k$  - длина прутка, принимающая значения от 0 до  $\ell_{\text{max}}$  с заданным шагом /обычно 0,1  $\ell_{\text{max}}$  /.

Минимизация функционала обеспечивается итерационным процессом. При работе программы используются рассчитанные по методу равномерного намагничивания вклады в магнитное поле от корректирующих прутков. Сравнение рассчитанного поля, создаваемого парой прутков, с полученным экспериментально, дано на рис.5.

6. DATFR - программа обработки результатов измерения средней составляющей радиальной компоненты магнитного поля при фиксации результатов измерения на перфокартах.

Выполняет функции программ DATBR и FBRS.

7. DATHR - программа расчета четвертой гармоники радиальной компоненты поля /5/.

Использует для расчета результаты обработки при помощи программы DATF измерений вертикальной и горизонтальных компонент поля посредством датчиков Холла.

#### **ЗАКЛЮЧЕНИЕ**

Описанный комплекс расчетных программ полностью обеспечил процесс формирования магнитного поля фазотрона ОИЯИ.

## **ЛИТЕРАТУРА**

- 1. Аленицкий Ю.Г. и др. ОИЯИ, Р9-81-664, Дубна, 1981.
- 2. Аленицкий Ю.Г. и др. ОИЯИ, Р9-10091, Дубна, 1976.
- 3. Морозов Н.А., Шишлянников П.Т. ОИЯИ, Р9-82-926, Дубна, 1982.

- 4. Cohen R., Martin E., Ziegler K. IEEE Trans. on Nucl. Sci., 1969, vol.NS-16, No.3, p.434.
- 5. Заплатин Н.Л. и др. ОИЯИ, Р9-82-925, Дубна, 1982.

## НЕТ ЛИ ПРОБЕЛОВ В ВАШЕЙ БИБЛИОТЕКЕ?

## Вы можете получить по почте перечисленные ниже книги,

## если они не были заказаны ранее.

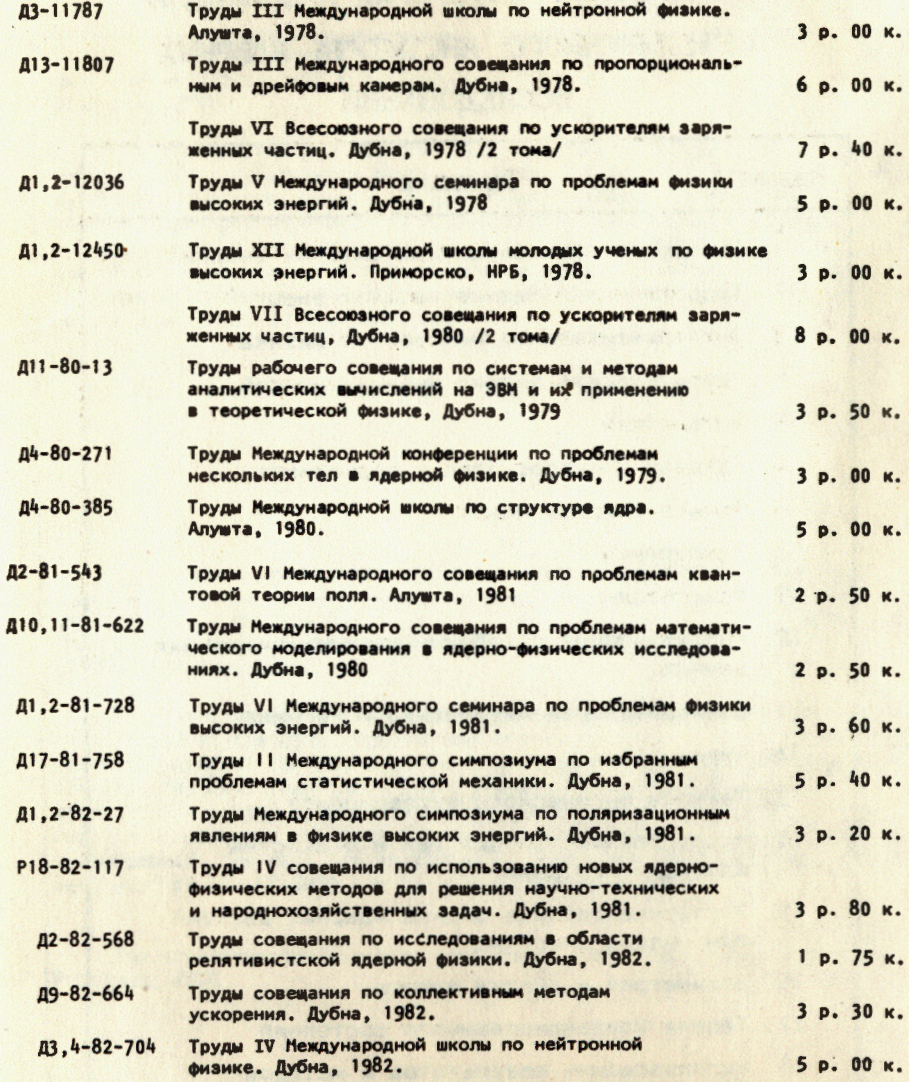

Заказы на упомянутые книги могут быть направлены по адресу:<br>101000 Москва, Главпочтамт, п/я 79 Издательский отдел Объединенного института ядерных исследований

Рукопись поступила в издательский отдел<br>1 марта 1983 года.

# ТЕМАТИЧЕСКИЕ КАТЕГОРИИ ПУБЛИКАЦИЙ ОБЪЕДИНЕННОГО ИНСТИТУТА ЯДЕРНЫХ **ИССЛЕДОВАНИЙ**

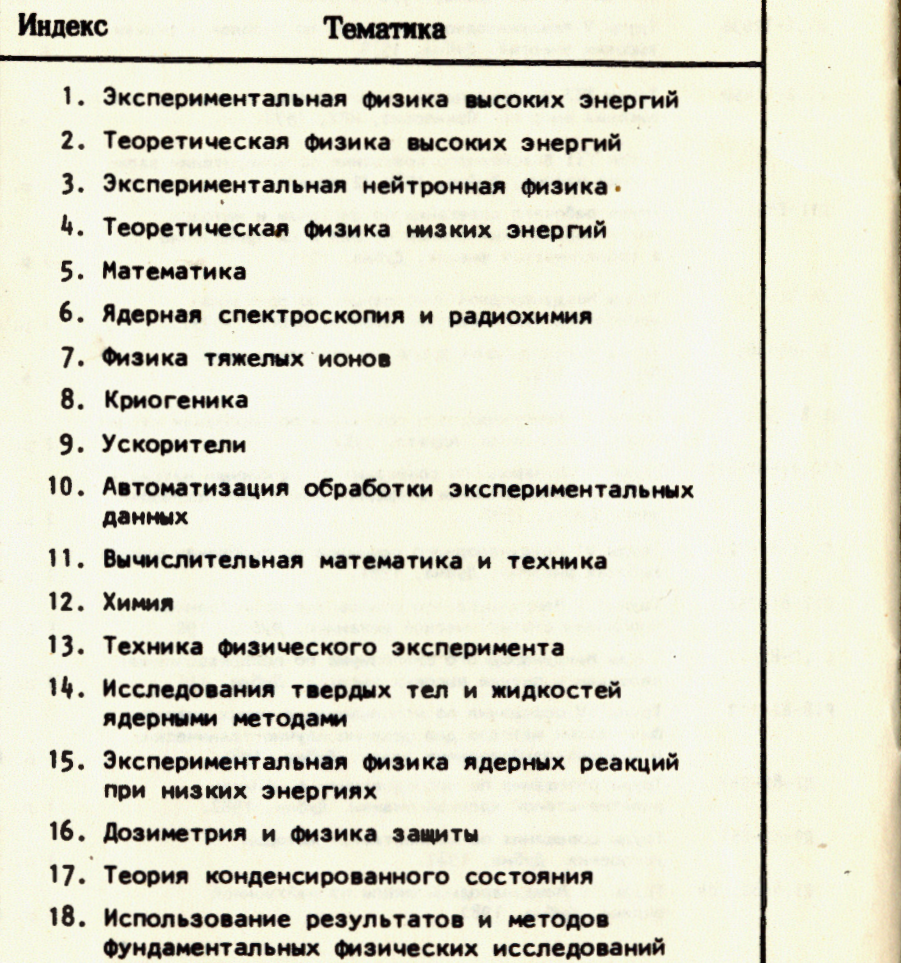

в смежных областях науки и техники

19. Биофизика

Заплатин Н.Л., Морозов Н.А. Программное обеспечение формирования магнитного поля Фазотрона ОИЯИ

Разработана система программ, обеспечивающих процесс формирования магнитного поля сильноточного фазотрона ОИЯИ. С помощью этой системы осуществляется обработка информации с измерительного стенда в режимах офф- и он-лайн, расчет характеристик измеренного магнитного поля, выбор параметров токовых и ферромагнитных элементов его коррекции. Отдельный пакет программ создан для обеспечения измерений горизонтальных компонент магнитного поля. Приведены данные, иллюстрирующие возможности некоторых программ. Система разработана для ЭВМ ЕС-1010 и СОС-6500.

Работа выполнена в Лаборатории ядерных проблем ОИЯИ.

Сообщение Объединенного института ядерных исследований. Дубна 1983

Zaplatin N.L., Morozov N.A. The Computer Codes for the Magnetic Field Shaping of the JINR Phasotron

P9-83-122

P9-83-122

The computer codes development providing for the shaping of the magnetic field of the JINR high current phasotron are presented. Under these codes the control for the magnetic field mapping was realized in on- or off-line regimes. Then these field parameters were calculated and ferromagnetic correcting elements and trim coils setting were chosen. Some computer codes were realised for the magnetic field horizontal component measurements. The data are presented on some codes possibilities. The codes were used on the EC-1010 and the CDC-6500 computers.

The investigation has been performed at the Laboratory of Nuclear Problems, JINR.

Communication of the Joint Institute for Nuclear Research. Dubna 1983

Перевод О.С. Виноградовой.